# **流体解析に基づく積雲のキーフレームコントロール**

楠 元 克 敏*†* 土 橋 宜 典*†* 山 本 強*†*

CG を用いて生成される映像の中でも, 雲の表示は重要な要素の一つである. 本稿では, 綿のような 形状として現れる積雲に着目し, 積雲が所望の形状となるよう流体シミュレーションをコントロール する手法を提案する. 積雲をシミュレーションする際, その形状や大きさはシミュレーションに使用す る様々なパラメータに依存する. ユーザが意図した雲が生成されるようこれらのパラメータを手動で 調節することは極めて難しい. そこで本研究では, ユーザが指定した分布の雲が自動生成されるよう 。<br>流体シミュレーションをコントロールする. 提案手法により, パラメータの調整に試行錯誤すること なく, キーフレームで指定した所望の形状・分布に変化する積雲のアニメーション生成が可能である.

## **Keyframe Control of Cumulus Clouds based on Computational Fluid Dynamics**

Katsutoshi Kusumoto,*†* Yoshinori Dobashi*†* and Tsuyoshi Yamamoto*†*

Display of clouds is one of the important factors in creating images of outdoor scenes by using computer graphics. In this paper we present a new method for controlling cumulus clouds like cotton. When simulating cumulus clouds, their shapes depend on many simulation parameters. It is difficult to adjust those parameters so that the clouds form desired shapes. Therefore, we propose a method that can control the cloud simulation in order to generate clouds of the shape specified by user. The user specifies the multiple shapes of the clouds at several key frames. By using our method, cumulus clouds that change into specified shapes can be animated without repeating simulations with various parameter values determined by trial and error.

#### **1. は じ め に**

CG の分野では, 煙, 炎, 水などの流体現象を扱った シミュレーションに関する研究が注目されている. 従 来研究では, 数値流体解析を利用することで, 極めて リアルな映像を生成することに成功している4) . しか し, 数値流体解析による手法では, ユーザが意図した 結果となるようシミュレーションをコントロールする ことは難しい. この問題点を解消するために, 流体現 象の形状や動きをコントロールする方法がいくつか提 案されている<sup>3)5)8)9)11)</sup>. このような研究は, ゲームや 映画など, 制作者の意図を大きく反映するような映像 制作への応用が期待される.本論文では, 流体現象の 中でも特に雲の表現に着目し, 雲が所望する形状とな るようコントロールすることを目的とする.

自然界では, バブル状に鉛直方向に高々と発達した 積乱雲, 綿のような積雲, セル形状をもつ巻積雲など 様々な種類の雲が観察される. CG 技術を用いて屋外 景観を表現する場合, 自然界で観察されるような雲の 表示は非常に重要な要素の一つである. 写実的な雲を シミュレーションで表現する有効な方法の一つとして, 数値流体解析手法を利用した手法が挙げられる. しか し, 数値流体解析手法により生成される雲の形状・大 きさなどは様々な物理パラメータに依存する. そのた め, ユーザが所望する雲が生成されるようそれらのパ ラメータを調節することは極めて困難である. この問 題点の改善を目的とする研究として文献1) では, 積乱 雲の形状コントロールを行う方法が、文献12) では、セ ル状の雲の形状コントロールを行う方法がそれぞれ提 案された. しかし, これらの手法はそれぞれ積乱雲, セ ル状の雲に特化した方法であり, その他の種類の雲に 適用することは不可能である.

そこで本研究では, 雲の種類の中でも積雲に着目し, ユーザが意図した形状, 分布の積雲が自動生成される 方法を提案する. 提案手法では, ユーザは所望する雲 の分布を表す複数の target field をキーフレームとし

*<sup>†</sup>* 北海道大学大学院情報科学研究科, 札幌市

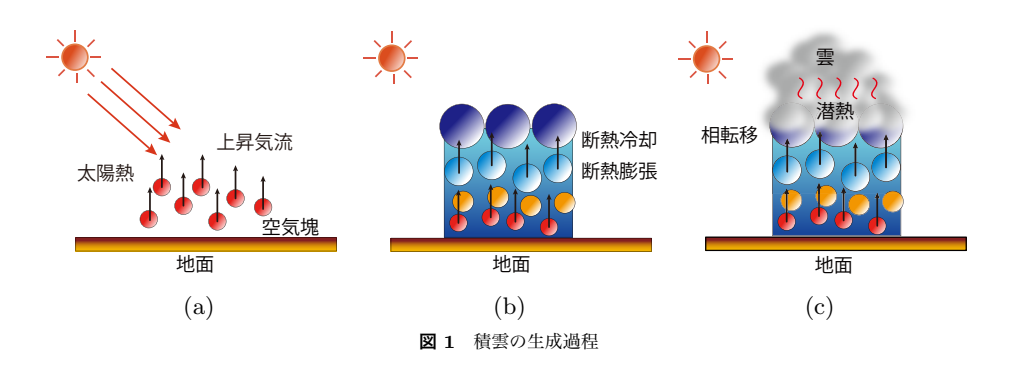

て指定する. 指定された target field に基づきシミュ レーションのパラメータを調整することで雲の発生量 と雲の形状をコントロールする. 提案手法では, 雲の 生成過程に影響を及ぼす物理パラメータを制御するた め, リアルな形状を保ったまま所望する分布をもつ積 雲の形状変化アニメーションの生成が可能である.

## **2. 関 連 研 究**

#### **2.1 雲のモデリング**

CG の分野において雲のモデリングに関する従来研 究は多数行われている. 手続き的ノイズやフラクタル を利用すれば, 所望する 3 次元形状を有する雲の密度 分布を低コストで生成できる<sup>2)</sup>. しかし, これらの方 法では, 雲が生成される物理現象を考慮していないた め, 雲の成長過程を示すアニメーションや雲の複雑な 動きを表現することは困難である. そこで, 雲の物理 現象を考慮した手法が提案されている<sup>6)7)</sup>. これらの 手法では, 大気流体モデルの数値シミュレーションを 行っており, よりリアルな動き・形状の雲を表現でき る. しかし, 生成される雲の形状などは入力として指 定する様々な物理パラメータに依存するため, ユーザ の意図した形状の雲を生成することは難しい.

#### **2.2 流体シミュレーションのコントロール**

流体現象のコントロールに関する研究は現在までに いくつか報告されている. Treuille らは流体解析のコ ントロールに関する最初の研究として, キーフレーム で煙の形状をコントロールする方法を提案した11) . そ の後, より効率的な方法として, Fattal らは目標形状 に応じた二つの新しい外力を適用することで煙の形状 変化アニメーションを生成する方法の提案を行った<sup>3)</sup>. また, Hong らはポテンシャル場による煙のコントロー ル手法を示した5). Shi らはフィードバック制御を用 いることで煙, 水などの形状変化を行う手法を提案し た8)9) . これらの従来研究では, 煙や水の形状を動物や

文字などの形状に変化させるもの想定している.

一方, 我々は現実世界で観察されるようなリアルな 積乱雲をユーザが描いた雲の輪郭線に一致するようコ ントロールする方法を提案した<sup>1)</sup>. さらに, 文献<sup>12)</sup> で は, ユーザが指定した分布を持ったセル状の雲が生成 されるようコントロールする方法を提案した. しかし, これらの手法では, コントロールされる雲の種類はそ れぞれ積乱雲, セル状の雲のみに制限されており, 積 雲に適用することは不可能である.

提案手法では, 上述の問題に着目し, 積雲のシミュ レーションをコントロールする新しい方法を提案する. 提案手法により, キーフレームとして複数の目的形状 を指定することで, ある形状から別の形状に変化する 積雲の形状変化アニメーションの生成が可能である.

## **3. 積雲の流体シミュレーション**

積雲のシミュレーションには宮崎らの手法6) に基づ き, 非圧縮性の Navier-Stokes 方程式を文献10) の手法 を用いて数値解析することで行う. 積雲の生成される 過程について図 1 に示す. 積雲は対流雲の一種に分類 され, 上昇気流により生成される. 上昇気流は太陽熱 などにより暖められた地面付近の空気が浮力を得るこ とで発生する (図 1(a)). そして, 水蒸気を含む空気の 塊が上昇気流と伴に上空へ上昇する. このとき, 空気 の塊は断熱冷却・断熱膨張により上空に行くほど温度 が低下する (図 1(b)). その後, 空気の塊の水蒸気量が 飽和水蒸気量に達することにより, 水蒸気が雲 (水滴) に状態変化 (相転移) する (図 1(c)). 相転移の際には 潜熱と呼ばれる熱量が発生する. シミュレーション空 間を *N<sup>x</sup> × N<sup>y</sup> × N<sup>z</sup>* の格子に分割し, 各格子点に速 度 **u** = (*u, v, w*), 圧力 *p*, 水蒸気密度 *qv*, 雲密度 *qc*, 温 度 *T* を割り付ける. そして, これらの値の時間変化を 数値計算する. 以下に, 積雲のシミュレーションに利 用する大気流体モデルについて説明する.

#### **3.1 大気流体モデル**

大気は密度が一定で非圧縮, 非粘性の流体であると 仮定する. このとき, 大気の速度場は次式の非圧縮, 非 粘性の Navier-Stokes 方程式で表される.

$$
\frac{\partial \mathbf{u}}{\partial t} = -(\mathbf{u} \cdot \nabla)\mathbf{u} - \frac{1}{\rho} \nabla p + \mathbf{B} + \mathbf{f}
$$
 (1)

$$
\nabla \cdot \mathbf{u} = 0 \tag{2}
$$

ここで, *ρ* は大気の密度, **B** は浮力, **f** は風などの外力 を表す. 浮力 **B** は以下の式で表される.

$$
\mathbf{B} = k_b \frac{T - T_{amb}}{T_{amb}} \mathbf{z} - g q_c \mathbf{z}
$$
 (3)

ここで, *Tamb* は環境温度, **z** は鉛直方向の単位ベクト ル, *k<sup>b</sup>* は浮力の係数, *g* は重力の係数である. 環境温 度 *Tamb* は静力学的平衡状態にある大気の温度のこと であり, 地面からの高度に対して, 線形に減少する. 式 (3) の右辺第 1 項は, 空気塊の温度と環境温度との差 に比例した浮力が発生することを表し, 右辺第 2 項は 水滴の落下にともなう周辺空気の引きずりを表す.

雲密度 *qc*, 水蒸気密度 *q<sup>v</sup>* は次式で表される.

$$
\frac{\partial q_c}{\partial t} = -(\mathbf{u} \cdot \nabla) q_c + C_c \tag{4}
$$

$$
\frac{\partial q_v}{\partial t} = -(\mathbf{u} \cdot \nabla) q_v - C_c + S_v \tag{5}
$$

$$
C_c = \alpha (q_v - q_s) \tag{6}
$$

ここで, *C<sup>c</sup>* は相転移によって発生する雲の量, *S<sup>v</sup>* は 水蒸気源からの水蒸気の供給量, *α* は相転移率, *q<sup>s</sup>* は 飽和水蒸気密度である.

最後に, 温度は以下のように表される.

$$
\frac{\partial T}{\partial t} = -(u \cdot \nabla)T - \Gamma_d v_z + QC_c + S_T \qquad (7)
$$

ここで, Γ*<sup>d</sup>* は乾燥断熱減率, *Q* は潜熱の係数, *S<sup>T</sup>* は 熱源からの熱量を表す.

シミュレーションにおける初期条件として, 速度は 微小乱数により設定し, 雲密度はすべての格子で 0, 水 蒸気密度および温度は, それぞれ, 環境水蒸気密度お よび環境温度に設定する. ここで, 環境水蒸気密度は 地面からの高度に対して, 指数関数的に減少するよう に設定する. また, 境界条件は上下境界では固定境界 条件とし, 水平境界では周期境界条件とする.

## **4. 積雲のコントロール方法**

提案手法では, **3** 節で示した大気流体モデルのシミュ

レーションをコントロールすることで, 目的とする積 雲の形状を自動生成させる. コントロールの基本的な 考え方について以下に示す.

まず, 所望する雲の目的分布である target field を 指定する. 次に, 指定した target field を基にその位置 にのみ雲が発生するようシミュレーションを行う. こ れには熱源の強さをコントロールすることで実現する. 前節で述べたように, 積雲は上昇気流の影響により生 成される. 上昇気流は熱源からの熱により発生するた め, 熱源の位置を target filed に応じて決定すること で積雲が発生する位置を制御することができる. しか し, target field に応じて熱源の位置を設定するだけで は生成される雲の量を調節することはできない. これ は, シミュレーション中に熱源から毎ステップ一定量 の熱が供給され続けるためである. そのため, 雲が過 剰に発生することにより, 指定した目的形状を外れて 雲が発達してしまうことがある. この問題を改善する ため, target field と発生した雲の分布を比較し, 供給 する熱源からの熱量を調節することで雲の過剰な発生 を抑制する.

提案手法では, target field をキーフレームで変更す ることで, 積雲の形状変化アニメーションの生成を行 う. ただし, t 番目の目的形状と t+1 番目の目的形状 をユーザが指定した場合, target field はその 2 つの 目的形状を補間させたものを指定することで徐々に変 化させる. これは積雲の滑らかな形状変化を実現する ためである. 積雲は一般的に風などにより水平方向に 移動しながら発達する. しかし風の効果を考慮した場 合, 目的形状通りの雲の生成をコントロールすること は難しい. そこで提案手法ではシミュレーション空間 の各格子に割り当てられた状態量を水平方向へ移流さ せることで, 擬似的な風の効果を実現する. 以下, 提 案手法について詳しく説明する.

#### **4.1 target field**

ユーザは目的とする雲の分布である target field を キーフレームで指定する. target field *λ* には, 指定し た目的分布に応じて雲を発生させる位置には 1 を, そ れ以外は 0 としたスカラー場として定義する. 提案手 法では, この target field *λ* の値を基に, 値が 1 の部 分に熱源を設置することで雲の発生を促す. そして, target field *λ* の値を基に, 雲の目標値を決定すること で, その目標値の雲が発生するよう制御を行う.

次に, キーフレームで指定した target field の補間 方法について説明する. 補間には文献<sup>3)</sup> の方法を利 用し, 初期分布から目的分布まで徐々に変化するスカ ラー場を生成する. 図 2 は文献<sup>3)</sup> を用いて生成した

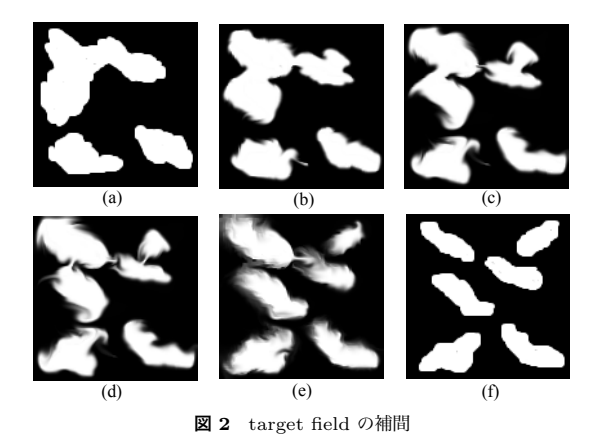

target field の一例である. 図 2(a) を t 番目の目的形 状, 図 2(f) を t+1 番目の目的形状とした場合, 図 2(b) ~(e) は補間された中間のスカラー場である. 補間に 際して, 0~1 の間の値が発生するため, あるしきい値 を用いて二値化したスカラー場を target filed *λ* とし て指定する.

以降で target fileld を利用した積雲のコントロール 方法の詳細について説明する.

#### **4.2 熱源のコントロール**

まず, 指定した分布の位置にのみ雲が発生するよう target field *λ* の値が 1 の部分に熱源を設置する. ま た, 熱源から供給される熱量の大きさについても制御 を行う. これは, 前述したように, 雲が目的分布に一 致した後も過剰に発生することで目的分布を外れて発 達してしまうことを防ぐためである. 熱量の大きさ は発生した雲の量をフィードバックし, target field *λ* と比較することでその差分に応じた熱源の強さの調節 を行う. 具体的なコントロールの方法の流れについて 以下に示す. シミュレーションにより発生した雲の密 度を取得し, シミュレーション空間の最下層の格子点 (*i, j,* 0) ごとに鉛直方向の雲の密度の平均値 *A<sup>c</sup>* を算 出する. すなわち,

$$
A_c(i,j) = \frac{1}{N_z} \sum_{k=0}^{N_z} q_c(i,j,k)
$$
 (8)

*A<sup>c</sup>* <sup>は</sup> *N<sup>x</sup> × N<sup>y</sup>* の二次元の分布として表される. 熱源 からの熱量の調整にはフィードバック制御の一種であ る比例制御を利用する. 次式を用いて算出した値 *SCT* を熱量のコントロール量として, 式 (7) 中の *S<sup>T</sup>* の代 わりに境界条件として熱量を付加する.

$$
q_{ct}(i,j) = q_g \lambda(i,j) \tag{9}
$$

$$
S_{CT}(i,j) = K_c(q_{ct}(i,j) - A_c(i,j))
$$
 (10)

ここで, *q<sup>g</sup>* は目標とする雲の密度を調節するための係 数であり, target field *λ* を基に, 雲の目標値 *qct* を算出 する. また, *K<sup>c</sup>* は供給する熱量を調節するための比例 ゲインである. 式 (10) から目標値 *qct*(*i, j*) と *Ac*(*i, j*) との差分に応じた熱量を決定する. 雲の発生量が目標 値に近いほど制御量は小さくなる. 以上に示した処理 を毎ステップ行うことで熱量をコントロールする.

#### **4.3 移流項のコントロール**

提案手法ではシミュレーションで利用する状態量を 水平方向へ移流させることで, 擬似的な風の効果を表 現する. 具体的には, それぞれの状態量の支配方程式 の移流項に対し, 速度場成分 **u** に任意の速度場成分を 付加する. この効果を考慮した場合の速度場の支配方 程式は以下の通りである.

$$
\frac{\partial \mathbf{u}}{\partial t} = -((\mathbf{u} + \mathbf{u}_a) \cdot \nabla)\mathbf{u} - \frac{1}{\rho} \nabla p + \mathbf{B} + \mathbf{f} \quad (11)
$$

ここで, **u***<sup>a</sup>* は水平方向成分のみ値を持ち, 方向や速 度の大きさを任意に指定する. また雲, 水蒸気, 温度の 状態量についても同様に移流させることにより, 所望 する方向に所望する速度で流れる雲のシミュレーショ ン結果を得ることができる.

## **5. 実 験 結 果**

本節では, 提案手法の実験例について示し, 提案手 法の有効性について検討する. 実装環境は CPU:Core i5, グラフィックスハードウェア:NVIDIA GeForce GT 330M を搭載した PC である. グラフィックス API に は OpenGL を用いた. 雲の数値シミュレーションは CUDA を利用し, 雲の表示にはシミュレーション空 間の各格子の雲密度分布よりボリュームレンダリング を利用してレンダリングを行った. まず, 単純な形状 として, 図 3(*a*), (*b*) をそれぞれ *t* 番目, *t* + 1 番目の target field として指定して実験を行った結果を図 4 に 示す. 図 4(*a*), (*b*), (*c*), (*d*) はそれぞれ, 80, 160, 240, 300step 目の結果を表示したものである. 図 4(*a*) は t 番目の target field を指定した場合の結果であり. 図 4(*f*) は, t+1 番目の target field を指定した結果であ る. 中間の画像については, 4.1 節で示した方法によ り, 徐々に target field を変化させてシミュレーショ ンを行って生成した. シミュレーションで用いた格子 数は 192*×*128*×*64 であり, 1 ステップあたりのシミュ レーション時間は 1.1 秒であった.

次に複雑な形状として, 赤外衛星画像から抽出した 分布である, 図 3(*c*), (*d*) をそれぞれ *t* 番目, *t* + 1 番 目の target field として指定して実験を行った結果を

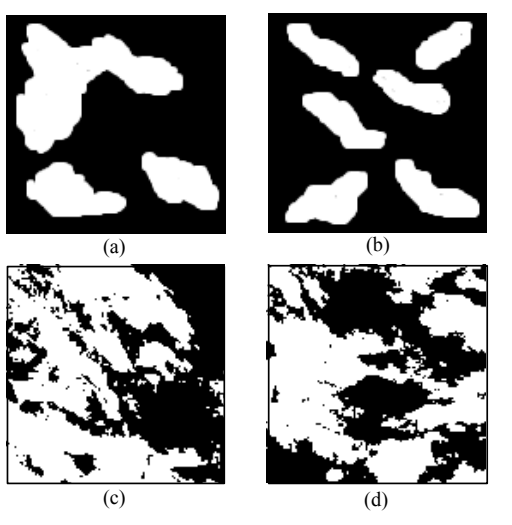

**図 3** target field

図 5 に示す. 図 5(*a*), (*b*), (*c*), (*d*) はそれぞれ, 80, 120, 180, 220step 目の結果を表示したものである. 図 5(*a*) は t 番目の target field を指定した場合の結果 であり. 図 5(*f*) は, t+1 番目の target field を指定 した結果である. シミュレーションで用いた格子数は 128*×*128*×*64 であり, 1 ステップあたりのシミュレー ション時間は 1.5 秒であった. 実験結果から, 提案手 法を用いて生成した画像では, target field としてキー フレームで指定した 2 つの目的形状に近似した雲の映 像が生成されていることがわかる. また, 図 6, 図 7 は 図 3 の target field を利用して生成した雲を別の視点 から見た場合の例である. 実験では, taget field を 2 つのみを指定しているが, 2 つ以上指定した場合でも 提案手法を利用することでさらに形状が変化する雲の アニメーションを生成することが可能である.

以上から, 提案手法により, target field としてユー ザが所望する形状, 分布を描いて指定するだけで, 様々 な形状, 分布を持った積雲の形状変化アニメーション の生成が可能である. 本節で示した雲の形状や分布, 雲の形状変化アニメーションをシミュレーションパラ メータの調整で生成することは極めて難しい.

#### **6. ま と め**

本稿では, キーフレームとして指定した目的形状を 持つ target field に近似した積雲が生成されるよう, 積雲のシミュレーションをコントロールする方法を提 案した. 提案手法では, スムーズな形状変化が実現す るよう, 文献3) の方法を用いて 2 つの target field を 補間し, 徐々に変化させる. そして, target field を基 に物理パラメータのひとつである熱源の係数をコント

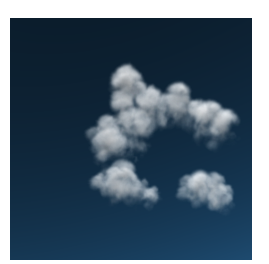

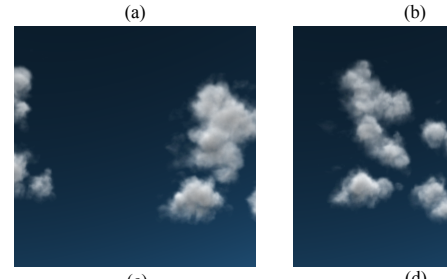

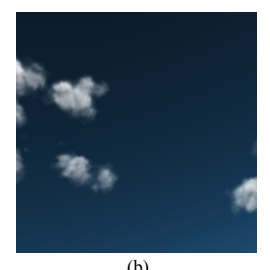

 $(c)$  (d) **図 4** 実験例: 単純な形状

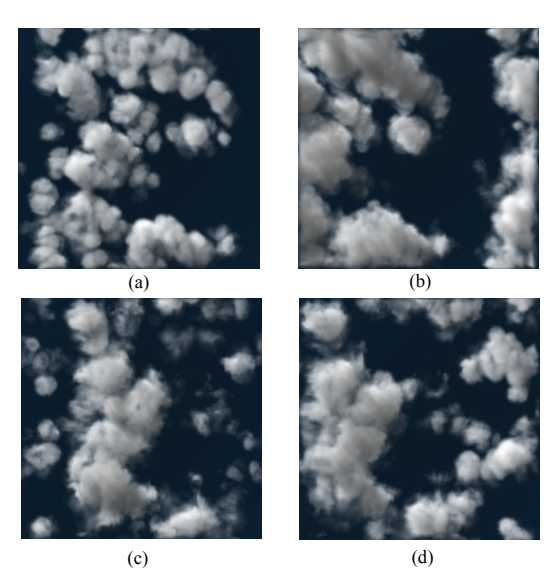

**図 5** 実験例: 衛星画像から抽出した形状

ロールすることで, 所望の形状の積雲を生成できる手 法を提案した. 熱源のコントロールでは, 積雲の生成 過程と熱源の関連性に着目し, target field に応じてま ず熱源位置の設定を行い, さらに雲の過剰な発生を抑 制するために, 毎ステップ雲の密度をフィードバック し, target field を基に生成した目的分布の値と比較す ることで, 供給する熱源の強さを自動調整する.

提案手法を利用することで, taget field をキーフレー ムとして指定するだけで, target field に近似した積雲 の形状変化アニメーションの生成が可能である. しか し, 提案手法では, アニメーションの生成のために水 平方向の移動に擬似的な移流項を利用しているが, そ

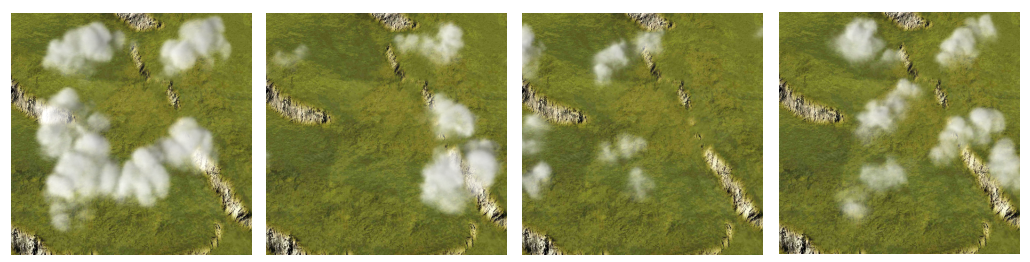

**図 6** 視点変更した実験例: 単純な形状

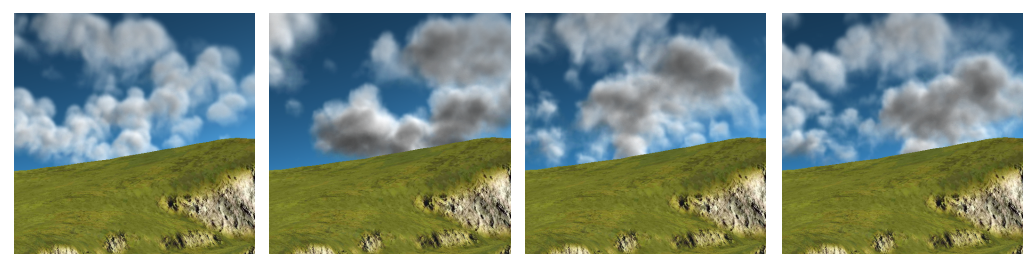

**図 7** 視点変更した実験例: 衛星画像から抽出した形状

の速度は提案手法では全空間で一様としている. その ため, 今後の課題として, 水平方向の移動にユーザの 意図を反映できるようコントロールする方法の提案が 挙げられる.

#### 謝辞

この研究は独立行政法人科学技術振興機構,CREST によりサポートされています.

## **参 考 文 献**

- 1) Y. Dobashi, K. Kusumoto, T. Nishita, and T. Yamamoto. Feedback control of cumuliform cloud formation based on computational fluid dynamics. *ACM Trans. Graph.*, Vol. 27, No. 3, 2008.
- 2) D. S Ebert, F. Kenton Musgrave, D. Peachey nad K. Perlin, and S. Worley. Texturing modeling: a procedural approach. In *Morgan Kaufmann Series in Computer Graphics and Geometiric Modeling*.
- 3) R. Fattal and D. Lischinski. Target-driven smoke animation. In *SIGGRAPH '04: ACM SIGGRAPH 2004 Papers*, pp. 441–448. ACM, 2004.
- 4) N. Foster and R. Fedkiw. Practical animation of liquids. In *SIGGRAPH '01: Proceedings of the 28th annual conference on Computer graphics and interactive techniques*, pp. 23–30. ACM, 2001.
- 5) J. Hong and C. Kim. Controlling fluid animation with geometric potential: Research arti-

cles. *Comput. Animat. Virtual Worlds*, Vol. 15, No. 3-4, pp. 147–157, 2004.

- 6) R. Miyazaki, Y. Dobashi, and T. Nishita. Simulation of cumuliform clouds based on computational fluid dynamics. In *EUROGRAPHICS 2002 Short Presentations*, pp. 405–410, 2002.
- 7) R. Miyazaki, S. Yoshida, T. Nishita, and Y. Dobashi. A method for modeling clouds based on atmospheric fluid dynamics. In *PG '01: Proceedings of the 9th Pacific Conference on Computer Graphics and Applications*, pp. 363–372. IEEE Computer Society, 2001.
- 8) L. Shi and Y. Yu. Controllable smoke animation with guiding objects. In *ACM Transactions on Graphics*, Vol. 24, pp. 140–164, 2005.
- 9) L. Shi and Y. Yu. Taming liquids for rapidly changing targets. In *SCA '05: Proceedings of the 2005 ACM SIGGRAPH/Eurographics symposium on Computer animation*, pp. 229–236. ACM, 2005.
- 10) J. Stam. Stable fluids. In *SIGGRAPH '99: Proceedings of the 26th annual conference on Computer graphics and interactive techniques*, pp. 121–128. ACM Press/Addison-Wesley Publishing Co., 1999.
- 11) A. Treuille, A. McNamara, Z. Popović, and J. Stam. Keyframe control of smoke simulations. In *SIGGRAPH '03: ACM SIGGRAPH 2003 Papers*, pp. 716–723. ACM, 2003.
- 12) 楠元克敏, 土橋宜典, 山本強. 流体解析に基づくセ ル状の雲のコントロールシミュレーション. 電子情 報通信学会論文誌. D, 情報・システム J92-D(12), pp. 2270–2277. 電子情報通信学会, 2009.